# Mun-Ease News

*www.mun-ease.com July 2, 2000 p. 1*

## Release 9.97a Ships!

#### Our Final Update for the 9.0 Release

With this newsletter, we are shipping our final interim update for our 9.0 version of Mun-Ease (v. 9.97a). Since we first released Mun-Ease 9.0 in September of 1998, we have issued four interim updates to our customers. These updates have included substantial enhancements and have been sent to our customers freeof-charge.

In late July/early August, we will begin shipping our new 2000 release of Mun-Ease (version 10.0). This new release is the culmination of over one year of work. We are very excited about the new features in this release and believe that you will be too. In the coming weeks you'll be receiving a newsletter and brochures outlining your upgrade options. Stay tuned!

### New Installation Menu Options

You'll notice a new menu option on our installation CD. This option allows you to update database folders other than the main directory where the default Mun-Ease database resides. We'll provide some background for why we have provided this option.

Many of our users maintain multiple database directories. The Mun-Ease installation menu option always updates the main database directory but does not update any other directories defined by you.

In this release, we have added a new *ArbForms.Db* database table. Use the new menu option to add this table to all other database directories other than the main directory (as defined by the MuniDb database alias).

> *Please forward this newsletter to any other interested Mun-Ease users at your site.* In this release ...

<< release 9.97a features, classes, user group meeting, our upcoming Mun-Ease 2000 release.>>

#### The 2000 User Group Meeting

The Mun-Ease user group meeting was held on Tuesday, June 13, 2000 in Chicago. During the meeting we previewed our new 2000 release and answered questions from our users. Staff from the Bureau of Public Debt also spoke to our users about the new Internet SLGS subscription program..

Our user group meetings provide an important opportunity for users to voice their opinions about our future development effort. It also offers us a chance to share ideas and to answer your questions. If you have time, stop by and see us at next year's conference.

#### 2000 Mun-Ease Class Schedule

The GFOA will offer two back-to-back Mun-Ease classes this year. The classes are  $2^{1/2}$  days in length. The dates for these classes are:

> October 9-11 October 11-13

The class beginning on 10/9 starts at 8:30 AM and ends at 12:00 PM on Wednesday, 10/11. The class beginning on Wednesday 10/11 starts at 1:00 PM and ends at 5:00 PM on Friday.

Classes are held at the GFOA headquarters in Chicago. Class size is limited to 15 students and is conducted by having the student solve real-life problems using Mun-Ease on a computer provided by the GFOA. If you are interested in attending class, call the GFOA for availability. Also check the Mun-Ease web site to view the class agenda.

### ReportSmith 3.0 and 3.1

We have included both the 3.0 and 3.1 versions of the ReportSmith Runtime Viewer on this CD-ROM. Version 3.0 allows users to save reports in a spreadsheet format while version 3.1 allows users to save reports as an HTML file. Both versions of the runtime viewer reside in the *RSmith32* folder on your CD-ROM.

Version 3.0 can be installed by running the Inst30.Exe executable. Version 3.1 can be installed by running the Install.Exe file. If you want to save reports in both a spreadsheet and HTML format, first install the 3.0 version, then install the 3.1 version over the 3.0 version.

#### About our Upcoming 2000 Release (version 10.0) (August, 2000)

It is very hard to summarize all of the new features in our upcoming release. However, we'll highlight a few of the new features:

- # A new Internet module that allows an issuer to place the Mun-Ease database on a web server. Users and other interested parties can then view important information from the database through a web browser. We now allow you to import SLGS rates and current municipal bond interest rates into Mun-Ease from outside Internet sites.
- #A new calendar/event scheduling manager similar to Outlook or Sidekick. Important bond-related events can be viewed in a daily, weekly, or monthly calendar mode.
- #Our Refunding and Sizing modules contain many new input and calculation options. Our Refunding module can now handle multiple and/or wrap-around escrows.
- #New millage shortfall and debt service coverage reports.
- #A new multi-year allocation amortization schedule.
- #New features to perform private-use tests for multi-purpose bond issues.
- #An Updated help file that contains the latest arbitrage regulations, court decisions, technical and field service advice memoranda, and letter rulings. All of the above information is thoroughly indexed by topic.

#### Features of the 9.97a Release

We now include both the 3.0 and 3.1 versions of the ReportSmith Runtime Viewer on the Mun-Ease CD-ROM. Version 3.0 allows you to save reports in a spreadsheet format while version 3.1 allows you to save

reports to an HTML file (see the prior page for more details).

We corrected a minor bug that was in version 9.85 (released in February, 2000) This bug occurred in the arbitrage rebate calculations routine. The bug caused Mun-Ease not to compute the internal rate of return if the user included any transactions with a Fund ID starting with '~' character. Within Mun-Ease, transactions with a '~' character denote either rebate computation credits or rebate payments to the IRS.

We've updated the arbitrage regulations on our web site. They are now current as of 1/31/2000. We've also re-indexed the regulations and provided a capability to view the regulation titles in one panel and the regulation verbiage in another.

We've expanded all of the alpha fields on the arbitrage tax forms. The field size was increased from 30 characters to 60 characters. We also added a new field for client code. This field prints on the upper left hand corner of the tax form. The new tax forms are stored in a table called ArbForms.Db. Prior versions of Mun-Ease stored the forms in the TaxForms.Db table.

We've added a new report to the stand-alone reporting module. This report is entitled the *Combined Debt Service by Issue Type Report*.

We've enhanced the *Sizing | Notes* and *File | Notes* menu options. We've provided new input features for both these menu options. We also allow you to resize an existing note. Prior releases required that you specify a unique bond ID every time you sized a note.

We now allow you to enter maturity-by-maturity allocations either in amounts or on a percentage basis. Prior versions allowed you only to enter allocations on an amount basis.

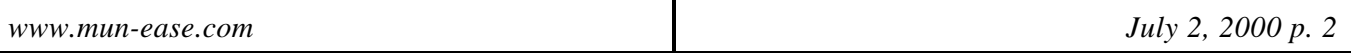